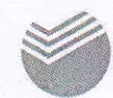

Платежи

**ANTINI NU** 

 $\mathbb{R}^n$ 

## СБЕРБАНК

## Оплата по QR-code Дальневосточный государственный ИНСТИТУТ ИСКУССТВ

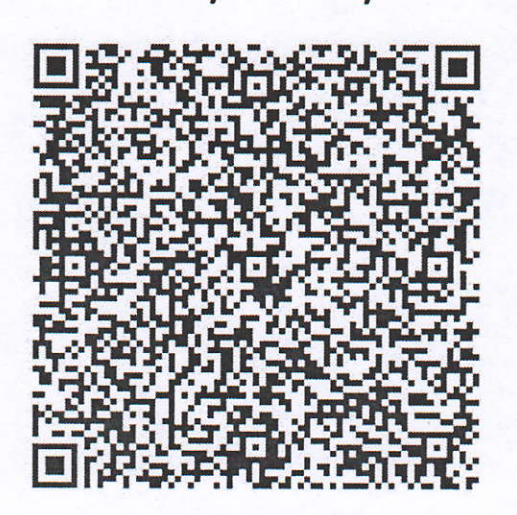

## Через мобильное приложение Сбербанк Онлайн

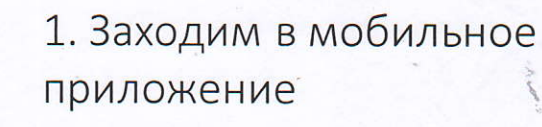

2. Переходим в «Платежи и переводы»

3. «Оплата по QR или штрих-коду»

4. Считываем штрих-код с помощью камеры смартфона

5. Заполняем необходимые поля и подтверждаем оплату

## Так же можно оплатить в любом терминале Сбербанка по ИНН 2536103964

□ 900<sup>\*</sup> & 8 800 555 55 50 www.sberbank.ru (звонки по России - бесплатно)

Оплата по QR или штрихкоду